# CS 121 Section 7: **Universal TMs, Uncomputability**

Sahana Srinivasan

### **Today's Topics**

- 1. Universality
- 2. Existence of an Uncomputable Function
- 3. Uncomputability of HALT
- 4. Reductions
- 5. Example Uncomputability Proof

#### **Universality**

### **Universality (Circuits) Universality (TMs)**

- 1. Applied to Boolean circuits and straight-line programs
- 2. Circuit to evaluate all other circuits with a caveat\*
- 3. \*Needed a universal circuit of >s gates to evaluate a circuit of s gates

- 1. Applies to TMs and their equivalents (e.g. NAND-TM)
- 2. Turing machine U to evaluate all other Turing machines
- 3. Can evaluate Turing Machines that are more complex than U using U

#### **Formal Definition of Universal TM**

#### **Theorem 9.1: Universal Turing Machine**

There exists a Turing machine U such that on every string M which represents a Turing machine and  $x \in \{0,1\}^*, U(M,x) = M(x)$ 

Alternatively, U outputs what TM M would on input x, given a first argument M and second argument x. If the M on input *x* does not output anything (does not halt), neither will *U(M, x).* 

Proved by construction.

### **Existence of Uncomputable Functions**

Uncomputable: **function** that cannot be computed by any **Turing machine.** 

● Extra important now to differentiate functions vs. programs/Turing machines

#### **Theorem 9.5: Uncomputable Functions**

There exists a function  $F^*: \{0,1\}^* \rightarrow \{0,1\}$  that is not computable by any Turing machine.

Proof Idea: Cantor's proof that the reals are uncountable.

### **Prove that a function F\* is uncomputable**

Define *G(x)*

- $\bullet$  If x represents a valid TM *M* and *M(x)* halts,  $G(x)$  = first bit of *M(x)*
- In any other case of x,  $G(x) = 1$

 $F^* = 1 - G(x)$ 

**Proof Idea:** contradiction. If F\* were computable, there is a *M* that computes it and halts on all inputs. Let *x* be the string representation of *M. G(x) =* the first bit of *M(x)* by construction. So, *F\*(x) = 1 -* first bit of *M(x),* again by construction. But we just said *M* computes *F\**. How can their outputs differ in the first bit on input *x*? Contradiction.

Uncomputability of HALT

#### **What is HALT?**

*HALT(M, x)* = 1 if Turing machine *M* halts on the input *x* 

 $HALT(M, x) = 0$  otherwise.

(You might object that you can compute HALT*(M, x)* by simulating *M*. But, if you tried to write such a program P, after what point could P definitively say *M* will never finish? (Never.))

#### **Uncomputability of** *HALT*

Proof Idea: Use the fact that *F\** is uncomputable.

- 1. We know *F\** is uncomputable.
- 2. Assume, toward a contradiction, that *HALT* is computable.
- 3. **Show that the program that computes** *HALT***, which exists since we assumed** *HALT* **is computable, enables us to compute** *F\****.**
- 4. But #1 says *F\** is uncomputable. So we have a contradiction :(
- 5. Our assumption in #2 therefore must be wrong. *HALT* is uncomputable.

#### Uncomputability of HALT

## **Step 3 in Detail**

**Key Idea:** If program P that computed *HALT* existed, it would help us build a program P\* that computes *F\*.*

 $F^*: \{0,1\}^* \rightarrow \{0,1\}$ 

- If x represents a valid TM *M* and *M(x)* halts, *F\*(x)* = 1- first bit of *M(x)*
- $\bullet$  In any other case of x,  $F^*(x) = 0$

 $HALT: \{0,1\}^* \rightarrow \{0,1\}$ 

● *1 i*ff *M* halts on input *x*

Input:  $x \in \{0,1\}^*$ Output:  $F^*(x)$ *PHALT* is the program that computes *HALT*  $U$  is the universal TM

```
def PFSTAR(x):
if (PHALT(x, x) = 0):
    return 0
if (U(x, x) = 0):
    return 1
return 0
```
### **Proving Uncomputability via Reduction**

**Main Idea:** Use the fact that function A is uncomputable to prove B is uncomputable.

**The "reduction":** If we could compute B, we can compute A too, since the task of computing A *reduces* to just the task of computing B."

 $A =$  function we know is uncomputable.  $B =$  function we want to prove is uncomputable.

- 1. We know *A* is uncomputable.
- 2. Assume, toward a contradiction, that *B* is computable.
- 3. **Show that the program that computes** *B***, which exists since we assumed** *B* **is computable, enables us to compute** *A***. [REDUCTION STEP]**
- 4. But #1 says *A* is uncomputable. So we have a contradiction :(
- 5. Our assumption in #2 therefore must be wrong. *B* is uncomputable.

#### **Reductions (Generally)**

Program to compute A

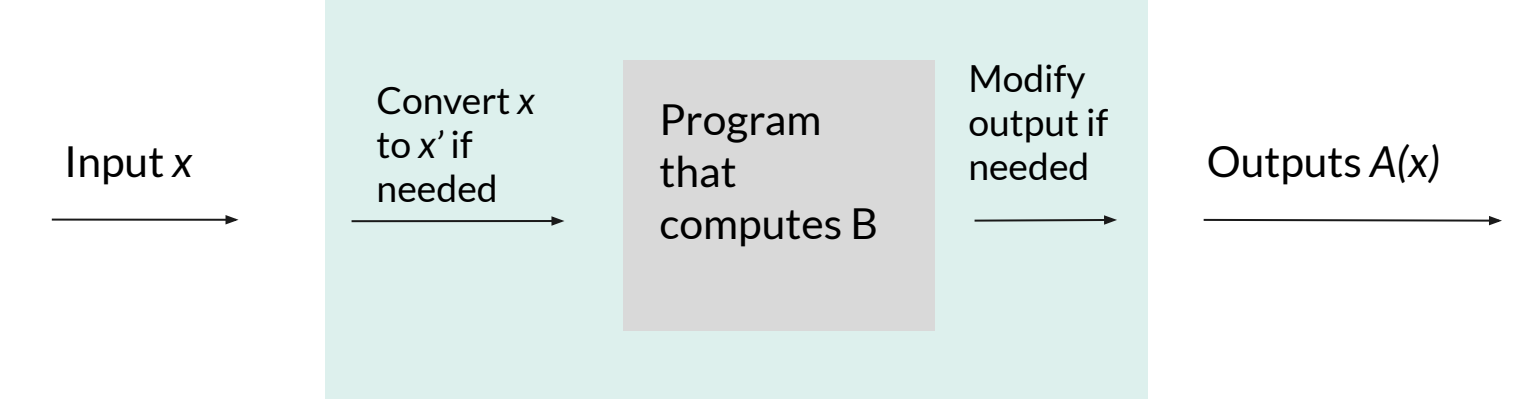

#### **Reduction (HALT uncomputability)**

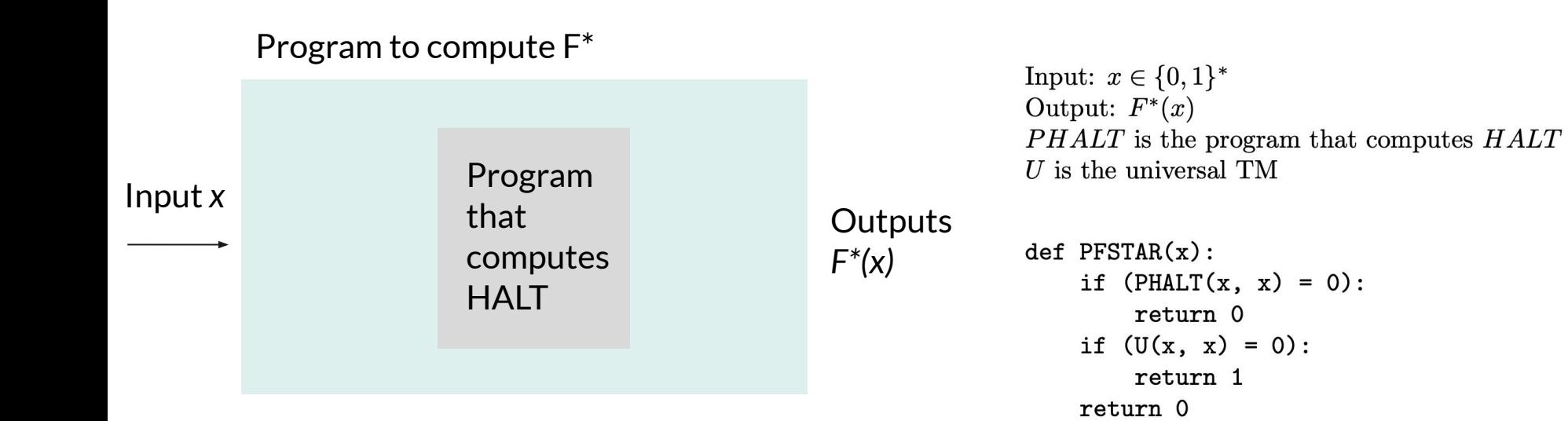

#### **Reduction (HALT uncomputability)**

#### Program to compute F\* Input *x* No conversion needed Program that computes **HALT** Steps that involved U & flipping bits **Outputs** *F\*(x)*

Input:  $x \in \{0,1\}^*$ Output:  $F^*(x)$ PHALT is the program that computes HALT  $U$  is the universal TM

```
def PFSTAR(x):
if (PHALT(x, x) = 0):
    return 0
if (U(x, x) = 0):
    return 1
return 0
```
#### **Reduction from**

**A to B**

We can write a program to compute this function if we can write a program to compute this function.

This is the function that we know is uncomputable, and this is the function we're proving is uncomputable.

We want to know how to compute/solve this, and we know how to compute/solve this.

We reduce the problem of computing this function to the problem of computing this function.

Example 1 F<sup>\*</sup> HALT

Example 2 HALT HALTONZERO

#### **Example:**  $HALTONZERO: \{0,1\}^* \rightarrow \{0,1\}$

*● HOZ(M) = 1* iff Turing machine represented by *M* halts on input 0

How can we prove uncomputability?

- Intuition: feels similar to *HALT*
- Use *HALT*'s uncomputability to prove *HOZ* is uncomputable

### **HALT**

- Takes in *M* and *x*
- $\bullet$  1 iff M(x) halts

#### **HOZ**

- Takes in just *M*
- $\bullet$  1 iff M(0) halts

```
Input: TM M, input xOutput: HALT(M, x)PHOZ is the program that computes HOZ
```

```
def PHALT(M, x):
M' = description of the TM that takes an input, ignores it, and runs EVAL(M, x)
return PHOZ(M')
```
#### **Reduction (HOZ uncomputability)**

Program that computes *HOZ P(M')*

#### **Reduction (HOZ uncomputability)**

Program to compute HALT

Input *M, x*

Program that computes *HOZ P(M')*

Outputs *HALT(M, x)*

#### **Reduction (HOZ uncomputability)**

Program to compute HALT

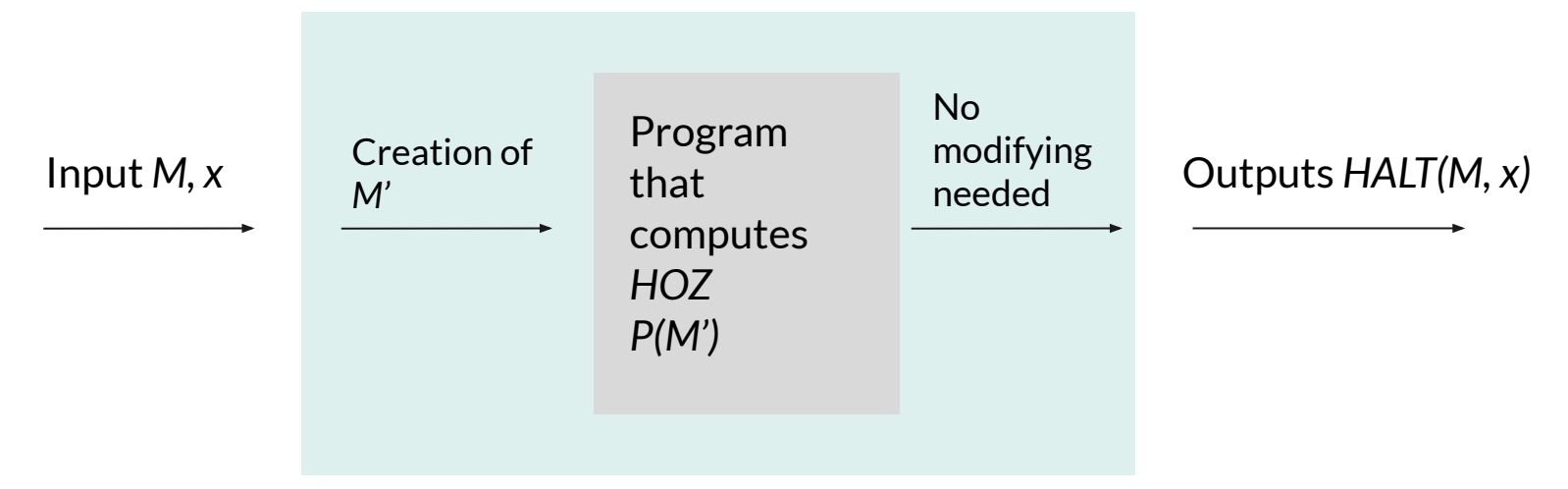

#### **Uncomputability of** *HOZ*

Proof Idea: Use the fact that *HALT* is uncomputable.

- 1. We know *HALT* is uncomputable.
- 2. Assume, toward a contradiction, that *HOZ* is computable.
- 3. **Show that the program that computes** *HOZ***, which exists since we assumed** *HOZ* **is computable, enables us to compute** *HALT***.**
- 4. But #1 says *HALT* is uncomputable. So we have a contradiction :(
- 5. Our assumption in #2 therefore must be wrong. *HOZ* is uncomputable.

#### **Section Problems!**

Let  $TIMEDHALT : \{0,1\}^* \rightarrow \{0,1\}$  be the function that on input (a string representing) a triple  $(M, x, t)$ , TIMEDHALT $(M, x, t) = 1$  iff the Turing machine M, on input x, halts within at most t steps (where a step is defined as one sequence of reading a symbol from the tape, updating the state, and writing a new symbol and (potentially) moving the head.)

Prove that TIMEDHALT is computable.

#### **Section Problems!**

Let IS-TM-ONE:  $\{0,1\}^* \rightarrow \{0,1\}$  be the function that takes as input a string representation of a Turing machine M and outputs 1 iff  $M(x) = 1$  for every  $x \in \{0,1\}^*$ . Prove or disprove: IS-TM-ONE is computable.

#### **Section Problems!**

Prove that the following function is uncomputable:

$$
COMPUTES-PARITY(P) = \begin{cases} 1 & P \text{ computes the parity function*} \\ 0 & \text{otherwise} \end{cases}
$$

\*Parity(x) = 1 iff x has an odd number of 1s.